NTop Crack

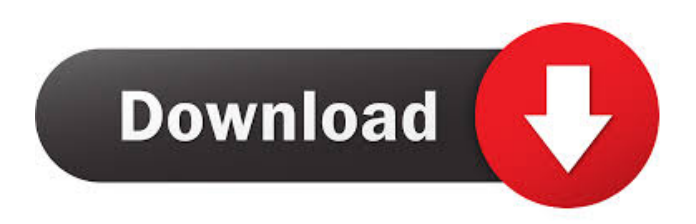

## **NTop Crack+ Activator**

nTop is a powerful application that allows you to monitor the network connections and provides you with important traffic statistics. The program features a web interface that can be accessed with any internet browser. Before using the application you need to select the network interface that you want to monitor. After the service has been started you can browse the generated reports on the web browser. The application provides you with general information about the active sessions and the distribution of data packets among the protocols. Thus you can know the most used communication protocol and the data that has been transferred. The network load statistics can display the maximum or the average transfer rate for the last ten minutes or even an entire month. You can also view a graphical representation of the traffic in order to identify the busiest time interval. Network administrators can use this information in order to optimize network connections. You identify the regions where certain hosts are located by using the Traffic maps report. The information is based on the IP address and can pinpoint the country and the city of a certain host. Other details include the number of sent packets or the ratio between the sent and received data. The gathered information can be viewed in the browser widow but you can also dump it to external files in PHP or plain text format in order to analyze it with other applications. Most of the reports provided by nTop can be sorted in order to easily find the top network users or the hosts using a certain protocol. nTop provides a lot of information that can be useful for advanced users such as network administrators or developers. If you are just looking for a tool that displays the network usage for a home computer, this program is far too complex. Homepage - eMail ProgramsLike tracking data the following is an email list of free and paid email tracking software available. Email Tracking Software 1. Bazooka: Bazooka Email Tracking Software allows you to spy on your target by intercepting their email, phone and instant messaging messages. The data generated is then displayed in a database format. It has a free edition for downloading, or they have paid pro versions. 2. Big Brother Search: This program is an useful tool for the parents of children to know what sites and information their kids have been accessing online. The database is made from information found on search engines and visited websites. 3. Bot Blocker: Bot Blocker is a free Web-based firewall that allows web surfers to stop spammers from sending

## **NTop 2022 [New]**

KeyMACRO (Keyboard Macro) is an easy-to-use application that allows you to set a macro of keystrokes or a combination of keystrokes. You can repeat the keystrokes automatically at the press of a button. You can also use macros to change the screen resolution or power options. We will show you a tutorial that will teach you how to create, save and use your own macros using this application. First you need to install KeyMACRO on your computer. Then open the program and click on "New" at the main menu to start creating a new macro. To open a new window for the macro you want to create, click on the "New Macro Window" button on the toolbar. First you need to decide on the keystroke you want to use to trigger the macro. To trigger a single keystroke, click on the "Single Keystroke" button. If you want to trigger the whole "Press Any Key" button, click on the "Press Any Key" button. Next you need to choose the script that will be used to generate the keystrokes. The "Script" button allows you to load one of the existing macros or create a new one. After you have specified the script, click on the "Generate" button to save it. Now that you have created the first macro, you can trigger it simply by pressing any key. The keystrokes will be generated as soon as you press the "Go"

button. KeyMACRO can be used in conjunction with the following software packages: KeyMACRO Download: 1- KeyMACRO: The program allows you to create and execute keyboard macros. 2- GeekTool: The program allows you to edit the contents of the registry. 3- Uninstaller: Allows you to uninstall software that has been installed by thirdparty software. SAP Business One ERP 2013 for PocketPC [PDA] Welcome to the official FanBox channel. FanBox is a free channel which aims at users who want to have their own channel where they can play video games for free. Here you will be able to find video game reviews, guides, walkthrough, tips, tricks, cheats, and more. In this channel, you will also be able to see what are the best games of the moment and what are the popular games. We hope that you will enjoy our efforts and that you will invite your friends. Fan 77a5ca646e

# **NTop Crack Free Download [March-2022]**

nTop is a powerful application that allows you to monitor the network connections and provides you with important traffic statistics. The program features a web interface that can be accessed with any internet browser. Before using the application you need to select the network interface that you want to monitor. After the service has been started you can browse the generated reports on the web browser. The application provides you with general information about the active sessions and the distribution of data packets among the protocols. Thus you can know the most used communication protocol and the data that has been transferred. The network load statistics can display the maximum or the average transfer rate for the last ten minutes or even an entire month. You can also view a graphical representation of the traffic in order to identify the busiest time interval. Network administrators can use this information in order to optimize network connections. You identify the regions where certain hosts are located by using the Traffic maps report. The information is based on the IP address and can pinpoint the country and the city of a certain host. Other details include the number of sent packets or the ratio between the sent and received data. The gathered information can be viewed in the browser window but you can also dump it to external files in PHP or plain text format in order to analyze it with other applications. Most of the reports provided by nTop can be sorted in order to easily find the top network users or the hosts using a certain protocol. nTop provides a lot of information that can be useful for advanced users such as network administrators or developers. If you are just looking for a tool that displays the network usage for a home computer, this program is far too complex. nTop is a powerful application that allows you to monitor the network connections and provides you with important traffic statistics. The program features a web interface that can be accessed with any internet browser. Before using the application you need to select the network interface that you want to monitor. After the service has been started you can browse the generated reports on the web browser. The application provides you with general information about the active sessions and the distribution of data packets among the protocols. Thus you can know the most used communication protocol and the data that has been transferred. The network load statistics can display the maximum or the average transfer rate for the last ten minutes or even an entire month. You can also view a graphical representation of the traffic in order to identify the busiest time interval. Network administrators can use this information in order to optimize network connections. You identify the regions where certain hosts

## **What's New in the NTop?**

Wondering how much you've been downloading or how much data you've been transferring? nTop can tell you in a matter of seconds. It provides you with a full-featured web site where you can access detailed information about your Internet traffic. That includes all connection and traffic information. Get to know all the statistics of your computer's Internet connections: bandwidth, download speed, upload speed, IP address, protocol, host name, total data, total download, total upload and much more. You can also view your traffic by time, date, protocol and size. nTop is a powerful tool that can be accessed from any Internet browser. Just enter the host name or IP address to see all the information about the network connections. And if you need to get more detailed information about your traffic, you can choose among several formats for displaying the data. nTop allows you to perform a complete traffic analysis and the program's interface is much easier to use than any other similar software. nTop

Features: – Instant Statistics – Bandwidth and Download Speed – Upload Speed – IP Address and Host Name – Protocol, Total Data, Total Upload and Total Download – Traffic by Time, Date and Protocol – Customize Report Views – Export to HTML or Text Files nTop requires the following: – Microsoft.NET Framework 4 – Windows Vista or higher – Windows Server 2008 or higher nTop Network Monitoring, Part of Sysinternals suite – Alternative Download URL nTop is not affiliated with Microsoft and is not covered by the Windows Genuine Advantage program.Q: MySQL - How to get count of sum of certain columns with ORDER BY of 'Z' I have a table like this (an example) id user time value 1 A 1 12 2 B 3 34 3 C 1 20 4 B 3 34

## **System Requirements:**

OS: Windows XP/Vista/7/8 (64 bit) Windows XP/Vista/7/8 (64 bit) CPU: Intel Pentium 4 (2.4GHz) or Intel Core 2 Duo E2180 (2.66GHz) Intel Pentium 4 (2.4GHz) or Intel Core 2 Duo E2180 (2.66GHz) Memory: 1 GB RAM 1 GB RAM Graphics: DirectX 9.0c compatible graphics card DirectX 9.0c compatible graphics card DirectX: 9.0

Related links:

https://akastars.com/upload/files/2022/06/mnLHDh6OPIr3OXh1FsQT\_06\_a8a5ff0af013ff343bf7 [491ba78a7927\\_file.pdf](https://akastars.com/upload/files/2022/06/mnLHDh6QPIr3QXh1FsQT_06_a8a5ff0af013ff343bf7491ba78a7927_file.pdf) <https://gosavetime.com/wp-content/uploads/2022/06/findar.pdf> <https://corporateegg.com/wp-content/uploads/2022/06/garmel.pdf> [https://secureservercdn.net/160.153.138.177/ozq.d77.myftpupload.com/wp](https://secureservercdn.net/160.153.138.177/ozq.d77.myftpupload.com/wp-content/uploads/2022/06/Portable_FLocker.pdf?time=1654530350)[content/uploads/2022/06/Portable\\_FLocker.pdf?time=1654530350](https://secureservercdn.net/160.153.138.177/ozq.d77.myftpupload.com/wp-content/uploads/2022/06/Portable_FLocker.pdf?time=1654530350) [https://richonline.club/upload/files/2022/06/TROG8ZVveeeWevRDhpYG\\_06\\_a8a5ff0af013ff343](https://richonline.club/upload/files/2022/06/TROG8ZVveeeWevRDhpYG_06_a8a5ff0af013ff343bf7491ba78a7927_file.pdf) [bf7491ba78a7927\\_file.pdf](https://richonline.club/upload/files/2022/06/TROG8ZVveeeWevRDhpYG_06_a8a5ff0af013ff343bf7491ba78a7927_file.pdf) <https://www.mountainvalleyliving.com/wp-content/uploads/2022/06/PixVue.pdf> <https://gabonbiota.org/portal/checklists/checklist.php?clid=3630> [https://fpvpilot.co.uk/advert/sonigen-modular-crack-serial-key-free-download-mac-win](https://fpvpilot.co.uk/advert/sonigen-modular-crack-serial-key-free-download-mac-win-april-2022/)[april-2022/](https://fpvpilot.co.uk/advert/sonigen-modular-crack-serial-key-free-download-mac-win-april-2022/) <https://myfairytale.blog/wp-content/uploads/2022/06/gnepurp.pdf>

<https://herbariovaa.org/checklists/checklist.php?clid=16538>